メールアドレス登録・変更のしかた

1. 【吉備中央町図書館 検索システムホーム】

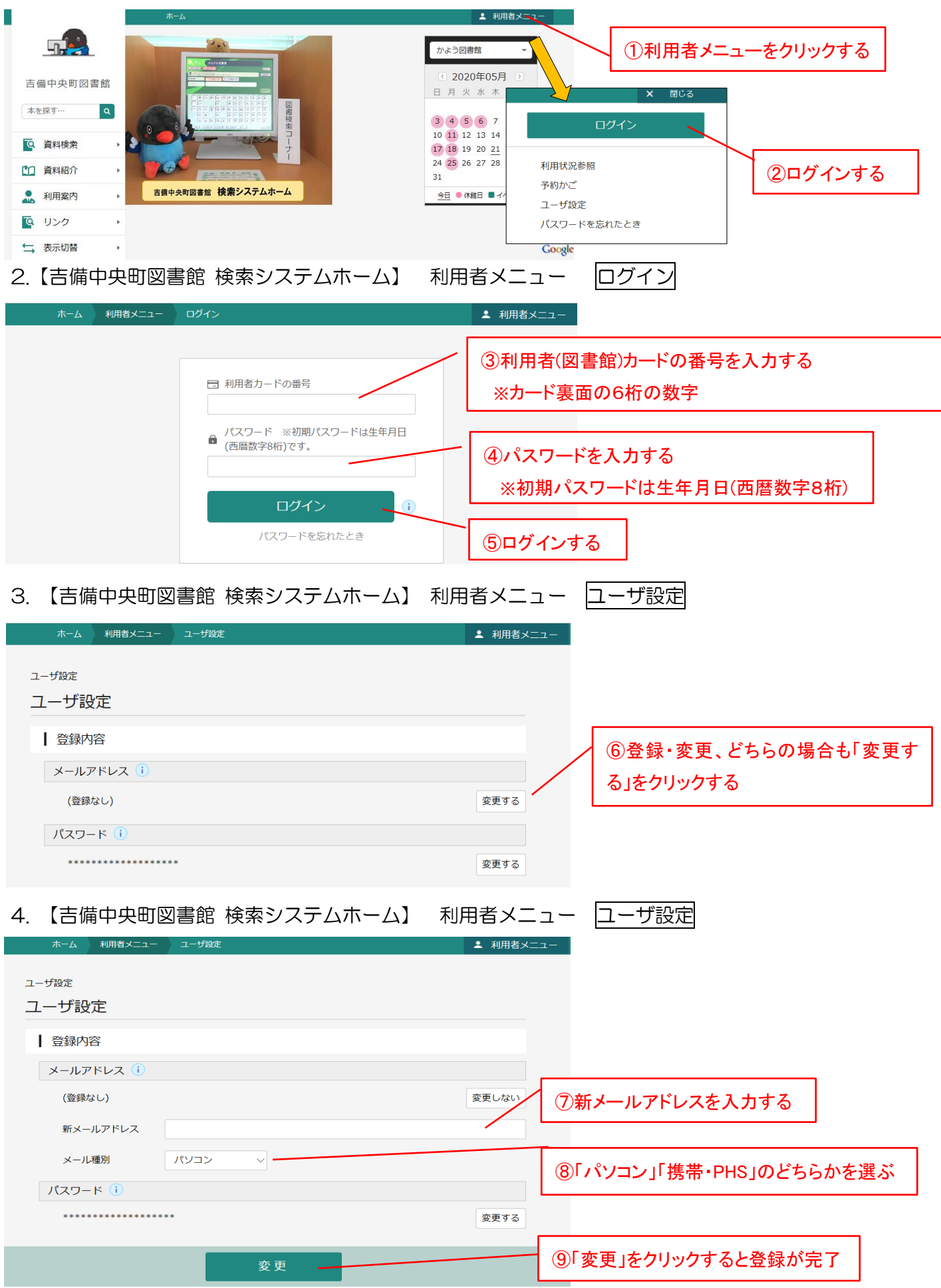